# Oracle JD Edwards RFgen WAREHOUSE DIRECTOR — WAREHOUSE MANUAL REPLENISHMENT

The Warehouse Director suite of applications is typically used to create inventory replenishment suggestions with a medium priority of 5.

The RFgen Warehouse Director Manual Replenishment allows the user to speed up an existing replenishment suggestion from priority 5 to priority 1, or, create a new Replenishment Suggestion if none exists.

RFgen Functional Documentation 2019

RFgen provides its customers Oracle-validated, ready-to-use suites of Open Source applications and a development environment that can be used to create new apps or to modify existing apps.

This document describes the business workflow and technical information used in this application.

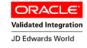

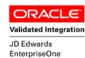

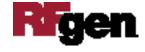

# JD Edwards: RFgen Warehouse Director (WD) Console Workflow

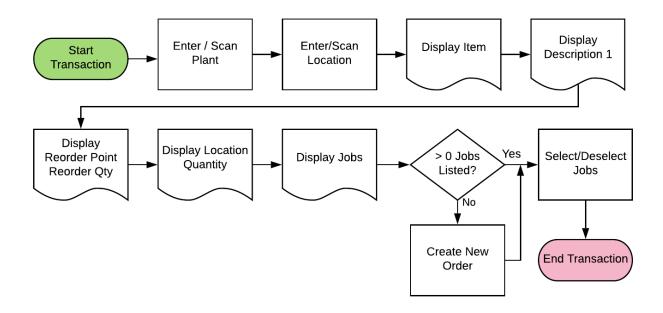

### Note

This application is dependent on the implementation of the RFgen Warehouse Director suite of applications and activation of the replenishment functionality.

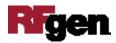

### FWDMR0100 WD – Warehouse Manual Replenishment

The Warehouse Director suite of applications is typically used to create inventory replenishment suggestions with a medium priority of 5.

The RFgen Warehouse Director Manual Replenishment allows the user to speed up an

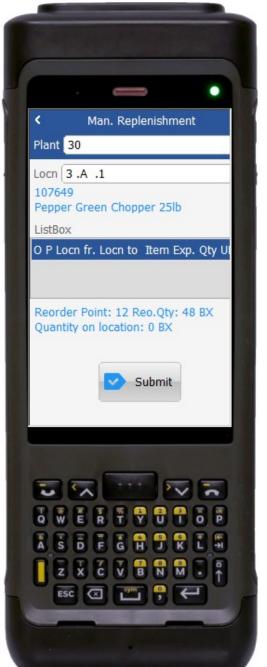

existing replenishment suggestion from priority 5 to priority 1, or, create a new Replenishment Suggestion if none exists.

### Workflow Description

First the user scans, enters, or searches for a plant if one does not default from the user profile.

Then the user scans or enters a primary location.

RFgen will show which item it assigned to the primary location.

The list would show already existing Replenishment Suggestions.

RFgen shows replenishment quantities and inventory on Hand.

The user taps **Submit** to display the list.

The arrow at the top upper left corner will take the user back to the menu.

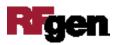

### **Technical Information**

The following describes the prompts and default tables used in this application.

| Prompt  | Table                               | Description                       |
|---------|-------------------------------------|-----------------------------------|
| Plant   | JDE F0006 - Business Unit<br>Master | Defaults from RFgen user profile. |
| LOCN    | F4100                               | None                              |
| ListBox | RFgen Table WDJOBS                  |                                   |

## **Customization Considerations**

Is there is a specific business need to over-rule the priority for replenishment in the WD Setup?

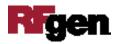